# **interopLab**

# Interoperability of Bloombase StoreSafe and Thales payShield® for Data-at-Rest Encryption

December 2015

# BLOOMBASE®

#### **Executive Summary**

Thales payShield enterprise Hardware Security Module (HSM) is validated by Bloombase InteropLab to run with Bloombase StoreSafe data-atrest encryption security solution. This document describes the steps carried out to test interoperability of Thales payShield HSM with Bloombase StoreSafe software appliance on VMware ESXi. Client host systems on Microsoft Windows Server, Red Hat Enterprise Linux (RHEL), SUSE Linux Enterprise Server (SLES), Oracle Sun Solaris, IBM AIX and HP-UX are tested with Thales payShield powered Bloombase StoreSafe with EMC VNX unified storage system as backend storage. Information in this document, including URL and other Internet Web site references, is subject to change without notice. Unless otherwise noted, the example companies, organizations, products, people and events depicted herein are fictitious and no association with any real company, organization, product, person or event is intended or should be inferred. Complying with all applicable copyright laws is the responsibility of the user. Without limiting the rights under copyright, no part of this document may be reproduced, stored in or introduced into a retrieval system, or transmitted in any form or by any means (electronic, mechanical, photocopying, recording, or otherwise), or for any purpose, without the express written permission of Bloombase, Inc.

Bloombase, Inc. may have patents, patent applications, trademarks, copyrights, or other intellectual property rights covering subject matter in this document. Except as expressly provided in any written license agreement from Bloombase, Inc, the furnishing of this document does not give you any license to these patents, trademarks, copyrights, or other intellectual property.

This document is the property of Bloombase, Inc. No exploitation or transfer of any information contained herein is permitted in the absence of an agreement with Bloombase, Inc, and neither the document nor any such information may be released without the written consent of Bloombase, Inc.

© 2015 Bloombase, Inc.

Bloombase, Keyparc, Spitfire, StoreSafe are either registered trademarks or trademarks of Bloombase in the United States and/or other countries.

Thales payShield is trademark of Thales, S.A. or its affiliated companies.

The names of actual companies and products mentioned herein may be the trademarks of their respective owners.

Document No.: BLBS-TN-Bloombase-StoreSafe-Thales-payShield-Interoperability-USLET-EN-R5

# **Table of Contents**

| Table of Contents                                        | 3  |
|----------------------------------------------------------|----|
| Purpose and Scope                                        | 5  |
| Assumptions                                              | 6  |
| Infrastructure                                           | 7  |
| Setup                                                    | 7  |
| Thales Hardware Security Module                          | 9  |
| Bloombase StoreSafe                                      | 9  |
| Storage System                                           | 9  |
| Client Hosts                                             | 9  |
| Configuration Overview                                   | 10 |
| Thales payShield                                         | 10 |
| Thales payShield Configurations                          | 10 |
| Network Security, Trust and Authentication Configuration | 12 |
| EMC VNX Storage                                          | 12 |
| Bloombase StoreSafe                                      | 14 |
| Network Security, Trust and Authentication Configuration | 15 |
| Thales payShield and Bloombase KeyCastle Integration     | 16 |
| Encryption Key Provisioning                              | 17 |
| Backend Physical Storage Configuration                   | 20 |
| Secure Storage Configuration                             | 20 |
| Conclusion                                               | 24 |
| Disclaimer                                               | 26 |
| Acknowledgement                                          | 27 |
| Technical Reference                                      | 28 |

## Purpose and Scope

This document describes the steps necessary to integrate Thales payShield Hardware Security Module (HSM) with Bloombase StoreSafe to secure sensitive enterprise business data-at-rest managed in storage systems. Specifically, we cover the following topics:

- Install and configure Bloombase StoreSafe
- Integrate Bloombase StoreSafe with Thales payShield
- Interoperability testing on client host systems including Linux, Windows, IBM AIX, HP-UX and Oracle Sun Solaris

## Assumptions

This document describes interoperability testing of Thales payShield with Bloombase StoreSafe. Therefore, it is assumed that the reader is familiar with operation of Thales payShield, storage systems and major operating systems including Linux, Microsoft Windows, IBM AIX, HP-UX and Oracle Sun Solaris. It is also assumed that the reader possesses basic UNIX administration skill-set. The examples provided may require modifications before they could be run in reader's IT environment.

As Thales payShield is a third party hardware option to Bloombase StoreSafe data-at-rest encryption security solution, the reader is recommended to refer to installation and configuration guides of specific model of Thales payShield for the actual use case. We assume the reader has basic knowledge of storage networking and information cryptography. For specific technical product information of Bloombase StoreSafe, please refer to our website at <a href="http://www.bloombase.com">http://www.bloombase.com</a> or Bloombase StoreSafe, please refer to our website at <a href="http://www.bloombase.com">http://www.bloombase.com</a> or Bloombase StoreSafe, please refer to our website at <a href="http://www.bloombase.com">http://www.bloombase.com</a> or Bloombase StoreSafe, please refer to our website at <a href="http://www.bloombase.com">http://www.bloombase.com</a> or Bloombase StoreSafe, please refer to our website at <a href="http://www.bloombase.com">http://www.bloombase.com</a> or Bloombase StoreSafe, please refer to our website at <a href="http://www.bloombase.com">http://www.bloombase.com</a> or Bloombase StoreSafe, please refer to our website at <a href="http://www.bloombase.com">http://www.bloombase.com</a> or Bloombase StoreSafe, please refer to our website at <a href="http://www.bloombase.com">http://www.bloombase.com</a> or Bloombase StoreSafe, please refer to our website at <a href="http://www.bloombase.com">http://www.bloombase.com</a> or Bloombase StoreSafe, please refer to our website at <a href="http://www.bloombase.com">http://www.bloombase.com</a> or Bloombase StoreSafe, please refer to our website at <a href="http://www.bloombase.com">http://www.bloombase.com</a> or Bloombase StoreSafe, please refer to our website at <a href="http://www.bloombase.com">http://www.bloombase.com</a> or Bloombase StoreSafe, please refer to our website at <a href="http://www.bloombase.com">http://www.bloombase.com</a> or Bloombase StoreSafe, please refer to our website at <a href="http://wwww.bloombase.com">http://www.blo

# Infrastructure

## Setup

The validation testing environment is set up as in below diagram:

#### **Trusted Hosts and Applications**

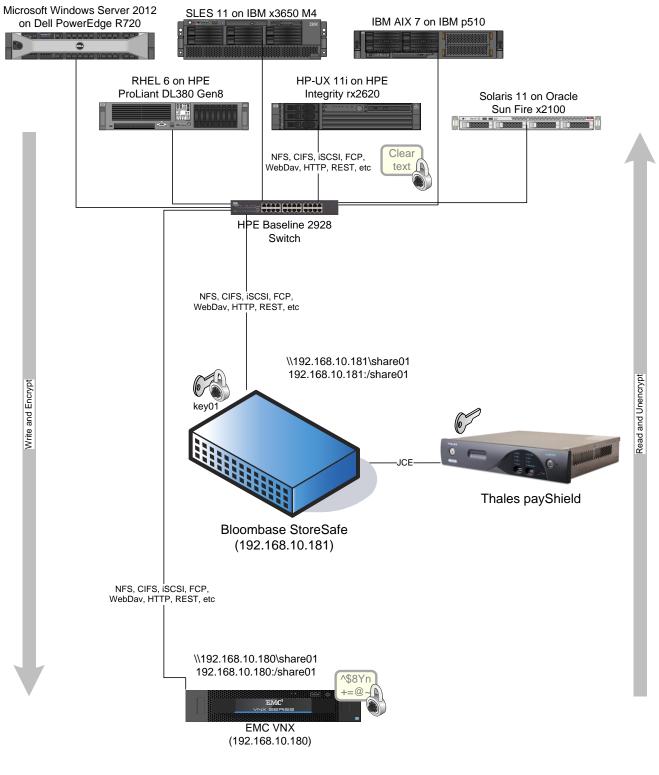

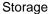

## **Thales Hardware Security Module**

Hardware Security Module

Thales payShield 9000

## **Bloombase StoreSafe**

| Bloombase StoreSafe               | Bloombase StoreSafe Software Appliance v3.5 on Bloombase OS 5 |
|-----------------------------------|---------------------------------------------------------------|
| payShield Client Software Package | PayShield API 1.1.15                                          |
| Server                            | VMware Virtual Machine (VM) on VMware ESXi 5.5                |
| Processor                         | 4 x Virtual CPU (vCPU)                                        |
| Memory                            | 8 GB                                                          |

## **Storage System**

**Storage System** EMC VNX Virtual Appliance on ESXi 5.5

## **Client Hosts**

| Model               | Dell PowerEdge<br>R720              | HPE ProLiant<br>DL380 Gen8       | IBM System<br>x3650 M4      | HPE Integrity<br>rx2620 | IBM System p5<br>510 | Oracle Sun Fire<br>x2100 |
|---------------------|-------------------------------------|----------------------------------|-----------------------------|-------------------------|----------------------|--------------------------|
| Operating<br>System | Microsoft<br>Windows<br>Server 2012 | Red Hat<br>Enterprise<br>Linux 6 | SUSE Linux<br>Enterprise 11 | HP-UX 11i               | IBM AIX 7            | Oracle Solaris<br>11     |

## **Configuration Overview**

## **Thales payShield**

Thales payShield is a hardware security module that provides the cryptographic protection needed for payment card transactions. It is deployed as an external peripheral for servers running payment-card-related software applications. The key management and cryptographic functionalities provided by Thales payShield can also be used by Bloombase StoreSafe for encryption protection of data-at-rest for payment and general-purpose use cases.

Thales payShield can be managed through the Graphical User Interface (GUI) of the local HSM Manager by connecting the ethernet management port of the Thales payShield to a computer running the HSM Manager CD with an ethernet cable. Users may utilize remote HSM Manager to manage the HSM remotely across a TCP/IP network.

#### **Thales payShield Configurations**

Once Thales payShield is connected physically with a laptop computer, open the GUI of the local HSM Manager, and select "connect" from the File Menu. Then "Login" Thales PsyShield from the File Menu using one or two smartcards to access Operator or Security Officer functions.

|                            |            | PCI-HSM Compliance: Certified | User Level: Security Officer | ONLINE STATE | 19 THALES                  |
|----------------------------|------------|-------------------------------|------------------------------|--------------|----------------------------|
| D                          | Schene     | Algorithm                     | Status                       | Check Value  | Description                |
| 💕 00 (default and manageme | en Variant | 30E5 (2%ey)                   |                              | 258604       | Key loaded via CryptScript |
| 01                         | Variant    | JDES (JKey)                   | Live                         | 767122       | Key loaded via CryptScript |
| af 02                      | Key Block  | 3DES (3Key)                   | Test                         | 165126       | Key loaded via CryptScript |
| <b>9</b> 03                | Key Block  | 30E5 (3Key)                   | Live                         | 320575       | Key loaded via CryptScript |
| af 04                      | Key Block  | 3DES (3Key)                   | Live                         | 320575       | Key loaded via CryptScript |
|                            |            |                               |                              |              |                            |
|                            |            |                               |                              |              |                            |
|                            |            |                               |                              |              |                            |

Under the "Edit" Menu, select the appropriate choice to configure the IP address, time and date, secure host communication through TLS and IP White List, and logging of Thales payShield.

Under the "LMKs" Menu, generate a new Local Master Key (LMK) onto smart cards and import it into the HSM, or load an existing LMK.

Under the "Tools" Menu, setup the certificates for secure host communication through TLS.

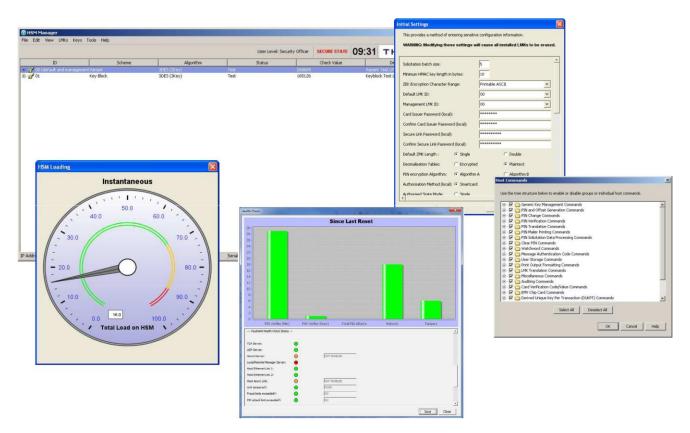

#### Network Security, Trust and Authentication Configuration

To enable secure communications through TLS between Bloombase StoreSafe and Thales payShield, their corresponding public key certificate signed by the same CA needs to be exchanged between the Bloombase StoreSafe and the Thales payShield beforehand. To create the signed certificate at the Thales payShield, a Security Officer will instruct the Thales payShield to generate a keypair and a Certificate Signing Request (CSR) containing the public key in PKCS#10 format, and output this to the console or HSM Manager screen. The Security Officer will have the public key signed by his/her chosen CA and return the public key certificate and CA's certificate chain to the Thales payShield. The same certificate will also be uploaded to the Bloombase StoreSafe's trust key store. The Security Officer will also import the public key certificate of Bloombase StoreSafe and its associated CA's certificate chain to the Thales payShield for authentication purpose.

Notice that a connection between the Bloombase StoreSafe and the Thales payShield will fail if the Secure Host Communications session is attempted to establish using an out-of-date (i.e., expired or not-yet-valid) certificate.

### **EMC VNX Storage**

EMC VNX virtual appliance is used in this interoperability test which is able to provide storage services over network storage protocols including NFS, CIFS, iSCSI, etc.

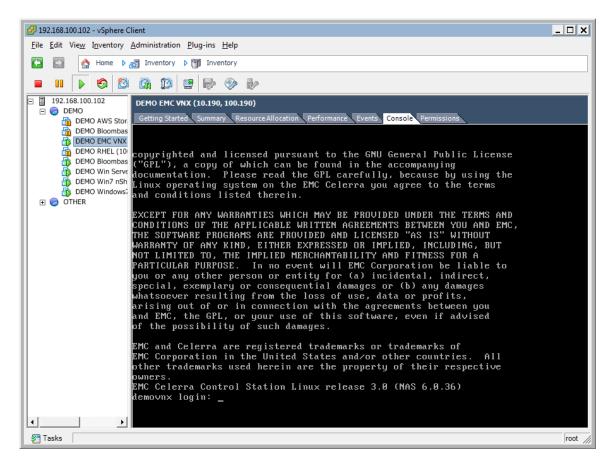

EMC VNX is a unified storage system supporting multiple network storage protocols including NFS, CIFS, HTTP, FCP, FCoE, iSCSI, etc.

| EN<br>where inform | ACC <sup>2</sup><br>mation lives <sup>®</sup>                                        | EMC Unisphere<br>EMC Unisphere was started in a<br>separate window. This window may be<br>closed.<br>• <u>Start a new EMC Unisphere</u><br><u>session</u> |
|--------------------|--------------------------------------------------------------------------------------|----------------------------------------------------------------------------------------------------|
| EMC Unis           | phere                                                                                |                                                                                                    |
| System             | 192.168.10.190                                                                       |                                                                                                    |
| Name               | nasadmin                                                                             |                                                                                                    |
| Password           | ****                                                                                 |                                                                                                    |
|                    | Use LDAP                                                                             |                                                                                                    |
| Scope              | Global                                                                               |                                                                                                    |
| © 201              | Warning: Authorized users only.  Login Cancel 0 EMC Corporation. All Rights Reserved |                                                                                                    |

CIFS and NFS storage resources are provisioned on EMC VNX to be used in this testing.

| EMC Unisphere                                    |                               |                           |                           | 👰 Į 🍳 -                             |
|--------------------------------------------------|-------------------------------|---------------------------|---------------------------|-------------------------------------|
| < > 🏦 🗐 demovnx 💌                                | System Sto                    | age 🧕 Sharing 👔           | 😼 Replicas 🛛 💼 Monitoring | 🐝 Settings 🛛 👩 Support              |
| <u>demovnx</u> > <u>Storage</u> > <u>File Sy</u> | <u>vstems</u> > File Systems  |                           |                           |                                     |
| File Systems                                     | File Systems Mounts Tree Quot | as User Quotas Group Quot | as                        |                                     |
| Create File System                               | File Systems                  |                           |                           | al 🕹 🔁 🕹 🔅                          |
| Deduplication Set<br>View Usage Statis           | Y 🗸 Filter for                | Show File Systems for Al  | Data Movers 💌             |                                     |
| View I/O Statistics                              | Name 🔺                        | Storage Cap Storage Us    | Data Movers               | Replications                        |
| Create Mount<br>Create Tree Quota                | 💼 share01                     | 4.000 GB                  | server 2(R/W)             |                                     |
| Create User Quota                                | filesys1                      | 2.000 GB                  | server 2(R/W)             |                                     |
| Create Group Qu<br>Manage Quota Se               | iscsi1                        | 6.000 GB                  | server 2(R/W)             |                                     |
| File System Wizard                               | oracle_backend                | 6.000 GB                  | server 2(R/W)             |                                     |
| Data Migration 🔺                                 |                               |                           |                           |                                     |
| Create Migration                                 |                               |                           |                           |                                     |
| Create Migration<br>Create Mount                 |                               |                           |                           |                                     |
| Virtual Tape 🔺                                   |                               |                           |                           |                                     |
| Create Virtual Ta                                |                               |                           |                           |                                     |
| Create VTLU Stor<br>Import VTLU Stor             |                               |                           |                           |                                     |
|                                                  |                               |                           |                           |                                     |
| Storage Pools 🔹                                  | <                             |                           | ::                        |                                     |
| Create Storage P                                 |                               | uting Estand Com          |                           | 4 Filtered: 4 of 4                  |
| View Usage Statis                                | 0 Selected Create Prop        | erties Extend Copy        |                           |                                     |
| Disk Provisioning                                |                               |                           |                           | Last Refreshed: 2014-02-12 03:13:59 |

## **Bloombase StoreSafe**

Bloombase StoreSafe delivers unified data-at-rest encryption security of block storage volumes, files, objects, sequential storage devices, etc. In this interoperability test, file-based encryption security service is validated against Bloombase StoreSafe with keys managed at Thales payShield HSM.

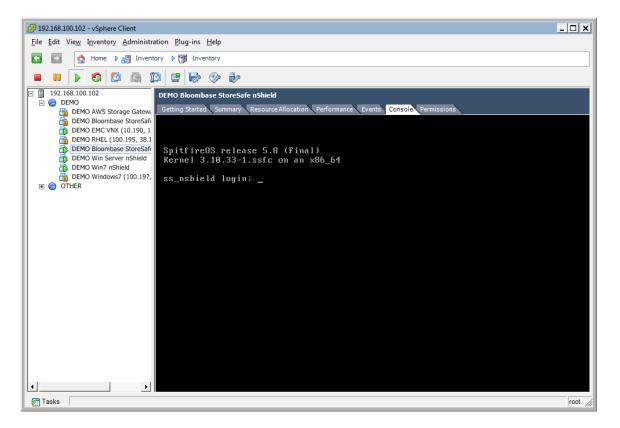

Bloombase StoreSafe software appliance is deployed as a virtual appliance (VA) on VMware ESXi.

| Greeting                               |        | Fine   | l Kei     | j Wrapper       | ,      |             |        |               |              |                       |                    |                         |
|----------------------------------------|--------|--------|-----------|-----------------|--------|-------------|--------|---------------|--------------|-----------------------|--------------------|-------------------------|
| Host Name: bloombase(<br>User: admin   | 1      |        |           | /rapper         |        |             |        |               |              |                       |                    |                         |
| Datetime: 2014-02-13<br>12:27:53 +0800 |        | Filla  | rey w     | rapper          |        |             |        |               |              |                       |                    |                         |
|                                        |        | Name   |           |                 |        |             | Act    | tive          | •            | CA                    | •                  |                         |
| Menu Bar                               |        | ∧ Less | options   |                 |        |             |        |               |              |                       |                    |                         |
| System                                 | $\sim$ | Email  |           |                 |        |             |        |               |              |                       |                    |                         |
| Operation                              | $\sim$ | Subjec | t DN      |                 |        |             |        | Issuer        | r DN         |                       |                    |                         |
| Network Security                       | $\sim$ | Serial | Number    |                 |        |             | 10     | Iccue         | r Serial Num | her                   |                    | h                       |
| High Availability                      | $\sim$ |        | /e Date F | rom             |        | _<br>_<br>_ | )      |               | ive Date To  |                       | م — — — I          |                         |
| Administration                         | $\sim$ |        | Date Fro  |                 |        | ^/<br>      |        |               | / Date To    |                       |                    |                         |
| Key Management                         | ~      |        | ion Date  |                 |        | ~ر<br>م     |        |               | tion Date To |                       | P                  |                         |
| Bloombase KeyCastle                    |        | Retent | ion Date  | From            |        | - P         | ,<br>, | Reten         | tion Date To |                       |                    |                         |
| Hardware Security Mod                  | ıle    |        |           |                 |        |             | Fi     | nd Res        | et Add       | )                     |                    |                         |
| Find Key Wrapper                       |        |        |           |                 |        |             |        |               |              |                       |                    |                         |
| Create Key Wrapper                     |        |        |           |                 |        |             |        |               |              |                       |                    | 1-1 of 1                |
| Storage                                | ~      | ~2     | Name      | Key Source Type | Active | Status      | CA     | Subject<br>DN | Issuer<br>DN | Effective<br>Datetime | Expiry<br>Datetime | Last Update<br>Datetime |
|                                        |        |        |           | Hardware        |        |             |        |               |              | 2014-02-13            | 2024-02-10         | 2014-02-13              |

#### Network Security, Trust and Authentication Configuration

In this interoperability test effort, Bloombase StoreSafe serves as the client of Thales payShield for encryption key access to deliver data at-rest encryption services.

Thales payShield utilizes TLS for data in-flight security protecting privacy of data transmission over network with client applications.

Thales payShield's security service is trusted by adding the certificate authority of its certificate to Bloombase StoreSafe's trust key store.

| Li  | st K   | Ceystore Entry                                               |               |                                                              |                  |                |
|-----|--------|--------------------------------------------------------------|---------------|--------------------------------------------------------------|------------------|----------------|
|     | Servei | r Client Trust                                               |               |                                                              |                  |                |
| Tru | ıst K  | eystore                                                      |               |                                                              |                  |                |
|     | 2      | Subject                                                      | Serial Number | Issuer                                                       | Valid Start Date | Valid End Date |
|     | 1      | E=support@thalesesec.com<br>CN=Payshield<br>O=Thales<br>C=US | 0             | E=support@thalesesec.com<br>CN=Payshield<br>O=Thales<br>C=US | 2015-12-08       | 2025-12-07     |
|     |        |                                                              |               | bbA                                                          |                  |                |
|     |        |                                                              |               |                                                              |                  |                |

Thales payShield utilizes certificate-based authentication for client access control. An X.509 compliant key pair is generated and entered into Bloombase StoreSafe's client key store.

The client certificate is also configured at Thales payShield as a trusted credential which allows access of security services by trusted Bloombase StoreSafe instance from over remote network.

| Li  | st K  | Keystore Entry                                                                         |               |                                                                                        |                  |                |
|-----|-------|----------------------------------------------------------------------------------------|---------------|----------------------------------------------------------------------------------------|------------------|----------------|
|     | Serve | r Client Trust                                                                         |               |                                                                                        |                  |                |
| Cli | ent l | Keystore                                                                               |               |                                                                                        |                  |                |
|     | Ł     | Subject                                                                                | Serial Number | Issuer                                                                                 | Valid Start Date | Valid End Date |
|     | 1     | E=support@bloombase.com<br>CN=StoreSafe<br>O=Bloombase<br>L=Sunnyvale<br>ST=CA<br>C=US | 109           | E=support@bloombase.com<br>CN=StoreSafe<br>O=Bloombase<br>L=Sunnyvale<br>ST=CA<br>C=US | 2015-12-03       | 2025-12-02     |
|     |       |                                                                                        |               | Add                                                                                    |                  |                |

#### Thales payShield and Bloombase KeyCastle Integration

To enable the built-in Bloombase KeyCastle to utilize keys in the network attached Thales payShield HSM, the JAR package of the Thales payShield API, its license file, and its dependencies (in JAR format) need to be imported through Bloombase Storesafe CLI console, and the hardware security module configuration at Bloombase web management console has to be set up.

When a Thales payShield is configured at Bloombase web management console, select Module as 'payshield' which allows embedded Bloombase KeyCastle module to utilize Thales PayShield Command/Response API to access Thales payShield HSM via JCE interface.

| Modify   | y Hardware S      | Security Module              |  |
|----------|-------------------|------------------------------|--|
| Modify H | lardware Security | / Module                     |  |
| Module   | payshield 🔻       |                              |  |
| Label    | payShield         |                              |  |
|          |                   | Submit Refresh Delete Cancel |  |

In this scenario, the Thales payShield HSM is assigned a token label namely 'payShield'. Different settings for connection with Thales payShield can be configured by modifying entries in Thales payShield property file

payment.properties

deployed at Bloombase StoreSafe instance.

When Thales payShield HSM resource is properly provisioned at Bloombase StoreSafe, the status would show up as 'Active'.

|   | <i>lardwa</i><br>rdware S |          |      | 0     | odule     |              |       |               |         |          |
|---|---------------------------|----------|------|-------|-----------|--------------|-------|---------------|---------|----------|
| 2 | Label                     | Present  | Slot | Token | Module    | Manufacturer | Model | Serial Number | Version | Status   |
| 1 | payShield                 | <b>V</b> |      | 1     | payshield | Thales       |       |               |         | <b>V</b> |
|   |                           |          |      |       |           | Add          |       |               |         |          |

### **Encryption Key Provisioning**

Generate encryption key with name 'keyo1' in bundled Bloombase KeyCastle key life-cycle management tool

| Modify Key I         | Wrapper                |                      |       |      |             |
|----------------------|------------------------|----------------------|-------|------|-------------|
| Key<br>Wrapper       | Upload Key<br>Contents | Modify Key<br>Source | CRLDP | OCSP | Permissions |
| Modify Key Wrap      | oper                   |                      |       |      |             |
| Name                 | key01                  |                      |       |      |             |
| Туре                 | Asymmetric             |                      |       |      |             |
| Active               |                        |                      |       |      |             |
| Exportable           |                        |                      |       |      |             |
| Key Bit Length       | 2048 🔻                 |                      |       |      |             |
| Signature Hash       | SHA256 •               |                      |       |      |             |
|                      | Digital Signature      |                      |       |      |             |
|                      | Non Repudiation        |                      |       |      |             |
|                      | Key Encipherment       |                      |       |      |             |
|                      | Data Encipherment      |                      |       |      |             |
| Key Usage            | Key Agreement          |                      |       |      |             |
|                      | Key Cert Sign          |                      |       |      |             |
|                      | C R L Sign             |                      |       |      |             |
|                      | Encipher Only          |                      |       |      |             |
|                      | Decipher Only          |                      |       |      |             |
| Extended Key Usage   | Add Remove             |                      |       |      |             |
| Owner                | admin                  |                      |       |      |             |
| Last Update Datetime |                        |                      |       |      |             |
|                      |                        | Generate             |       |      |             |
|                      | (                      | Submit Close         |       |      |             |

To generate key in attached Thales payShield HSM, select Key Source Type as "Hardware Security Module", Module as "payshield" and the assigned HSM token label, in this case "payShield". Ensure you import a key from the HSM before you submit the key wrapper.

| Modif  | fy Key Source              |                 |
|--------|----------------------------|-----------------|
| Key W  | rapper Modify Key Source   | Permissions     |
| Modify | Key Source                 |                 |
| Туре   | Hardware Security Module 🔻 |                 |
| Hardwa | are Security Module        |                 |
| Module | payshield 🔻                |                 |
| Token  | payShield                  | T               |
| Alias  | key01                      |                 |
|        |                            | Refresh Add Key |
|        |                            | Submit Close    |
|        |                            |                 |

Or if key already exists, simply choose from the pull down box.

| Modij  | fy Ke    | y Source          |                 |  |
|--------|----------|-------------------|-----------------|--|
| Key W  | /rapper  | Modify Key Source | Permissions     |  |
| Modify | Key So   | ource             |                 |  |
| Туре   | Hardware | Security Module 🔻 |                 |  |
| Hardw  | are Sec  | curity Module     |                 |  |
| Module | payshie  | d ▼               |                 |  |
| Token  | payShie  | ld                | T               |  |
| Alias  | key01    |                   | •               |  |
|        |          |                   | Refresh Add Key |  |
|        |          |                   | Submit Close    |  |
|        |          |                   |                 |  |

### **Backend Physical Storage Configuration**

Physical storage namely 'shareo1' is configured to be secured by Bloombase StoreSafe using encryption.

| Physical Storage      | Permissions                          |
|-----------------------|--------------------------------------|
| hysical Storage       | Configuration                        |
| lame                  | share01                              |
| Description           |                                      |
| Physical Storage Type | Remote                               |
| Гуре                  | Common Internet File System (CIFS) 🔻 |
| lost                  | 192.168.10.180                       |
| Share Name            | share01                              |
| Read Size             |                                      |
| Vrite Size            |                                      |
| Synchronous           |                                      |
| 1ount Hard            |                                      |
| Jser                  | Administrator                        |
| Password              |                                      |
| Options               |                                      |
| Dwner                 | admin                                |
|                       | 2014-02-13 10:07:40 +0800            |

### Secure Storage Configuration

Virtual storage namely 'shareo1' of type 'File' is created to virtualize physical storage 'shareo1' for application transparent encryption protection over network file protocols including CIFS and NFS.

| Modify Virtu          | al Storage                            |
|-----------------------|---------------------------------------|
| Virtual Storage       | Protection Access Control Permissions |
| Modify Virtual St     | orage                                 |
| Name                  | share01                               |
| Status                |                                       |
| Description           |                                       |
| Active                |                                       |
| Mode                  | File                                  |
| Owner                 | admin                                 |
| Last Update Datetime  | 2014-02-13 10:09:11 +0800             |
| Settings              |                                       |
| Offline Setting Disa  | bled •                                |
| Physical Storage      |                                       |
| Storage               | share01 🎤 📆                           |
| Description           |                                       |
| Physical Storage Type | Remote                                |
|                       | Submit Delete Close                   |

Protection type is specified as 'Privacy' and secure the backend EMC VNX storage using AES 256-bit encryption and encryption key 'keyo1' managed at Thales payShield HSM.

| Virtual Stora                            | ge Protection     | Access Control Permissions |
|------------------------------------------|-------------------|----------------------------|
| Virtual Stora                            | ge Protection     |                            |
| Protection Type                          | Privacy           | <b>T</b>                   |
| Encryption K                             | eys               |                            |
| Rey Name                                 |                   | Last Update Datetime       |
|                                          |                   |                            |
| 1                                        | key01             | 2014-02-13 10:09:11 +0800  |
| Cryptographi                             | c Cipher          | 2014-02-13 10:09:11 +0800  |
| C <b>ryptographi</b><br>Cipher Algorithm | c Cipher<br>AES V |                            |
| Cryptographi                             | c Cipher          |                            |

CIFS storage protocol relies mainly on user-password authentication for access control. In this test, the Bloombase StoreSafe secure storage resource 'shareo1' is provisioned for user 'usero1' with Microsoft Active Directory integration for user-password authentication and single sign-on.

| Virtua   | I Storage | e Protectio      | n Access Co      | ontrol P     | ermissions |                      |
|----------|-----------|------------------|------------------|--------------|------------|----------------------|
| er Ad    | cess C    | ontrol           |                  |              |            |                      |
| fault    | (         | 🛛 Read 🔲 Wri     | te               |              |            |                      |
| ser Repo | ository   | Microsoft Active | Directory (MSAD) | 8            | •          |                      |
| 윋        |           | User             | Access (         | Control List |            | Last Update Datetime |
| 1        | us        | er01 🔻           | 🗷 Read 🕑 V       | Write        | 2014-02    | -13 10:09:11 +0800   |
| More O   | ptions    |                  | Ad               | d Remov      |            |                      |

# Conclusion

Hardware security module

• Thales payShield 9000

passed all Bloombase interopLab's interoperability tests with Bloombase StoreSafe

| Bloombase Product   | Operating System                    | Hardware Security Module |
|---------------------|-------------------------------------|--------------------------|
| Bloombase StoreSafe | Microsoft Windows Server            | • Thales payShield 9000  |
|                     | Red Hat Enterprise Linux (RHEL)     | Thales payShield 9000    |
|                     | SUSE Linux Enterprise Server (SLES) | • Thales payShield 9000  |
|                     | Oracle Solaris                      | • Thales payShield 9000  |
|                     | IBM AIX                             | • Thales payShield 9000  |
|                     | HP-UX                               | • Thales payShield 9000  |

# Disclaimer

The tests described in this paper were conducted in the Bloombase InteropLab. Bloombase has not tested this configuration with all the combinations of hardware and software options available. There may be significant differences in your configuration that will change the procedures necessary to accomplish the objectives outlined in this paper. If you find that any of these procedures do not work in your environment, please contact us immediately.

# Acknowledgement

Bloombase InteropLab would like to thank Thales for supporting this interoperability testing.

# **Technical Reference**

- 1. Bloombase StoreSafe Technical Specifications, <a href="http://www.bloombase.com/content/8936QA88">http://www.bloombase.com/content/8936QA88</a>
- 2. Bloombase StoreSafe Hardware Compatibility Matrix, <a href="http://www.bloombase.com/content/e8Gzz281">http://www.bloombase.com/content/e8Gzz281</a>
- 3. Thales payShield 9000, <u>https://www.thales-esecurity.com/products-and-services/products-and-services/hardware-security-modules/payment-hsms/payshield-9000</u>
- 4. Bloombase Thales ASAP partner profile, <u>https://www.thales-esecurity.com/partners/technology-partners/bloombase</u>